**PyWin32 Crack Registration Code Download PC/Windows Latest**

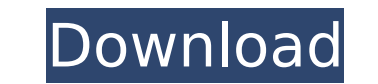

# **PyWin32 License Keygen Free**

PyWin32 2022 Crack offers in its stable release Python bindings to several Microsoft Visual Basic programming tools. PyWin32 is extended with additional functionalities, such as support for COM Interfaces and Extending Pyt Microsoft Windows platform must have PyWin32 installed on their system. It should be stressed, however, that current users of PyWin32 aren't left without an extension with similar characteristics. For example, old SoftPyth mentioning is that PyWin32 can be seen as a multi-platform extension to Python, because it supplies the Python, because it supplies the Python user with software keys necessary to interface with ActiveX Extensions for othe understanding of some basic programming principles. It's also recommended to be familiar with COM related components, so as to properly implement the various interfaces. Programming skills related to work with the module. editions are in evidence. The release package for windows 32 platform only contains the installation files and python.exe, which is the file that implements the extension on the system. In addition, PyWin32 installation al meaning that it requires to have Microsoft Visual C++ Version 6 or higher and the C Runtime which has to be installed separately. Following are the other pre-requisites to work with PyWin32: . Microsoft Visual Studio.NET 2 compatible with Microsoft VC++ 6.0. Steps to PyWin32 Installation: 1- Download the PyWin32 1.5.x package from the developer's site. 2- You need to specify the folder into which you want to place the installation files. In

Tells the compiler which version of Python you are using and whether a 32- or 64-bit Windows version. If you do not, it will attempt to automatically deduce the information from version 2.7 and higher, 64-bit version from String Usage: setup.py Return: nothing Comments: Set this variable to the Python version. This could be used in installation paths, for example. If the installer is going to change paths, it will make sure the environment String Usage: setup.py -- pyi\_arch Return: nothing Comments: Set this variable to specify the architecture of the developer's installation. If you build for a 32-bit installation of Python, it will install 32-bit extension PYTHON\_DIST\_ARCH= i386 Var type: String Usage: setup.py -- pyi\_arch Return: nothing Comments: Set this variable to specify the architecture of the developer's installation. If you build for a 64-bit extensions. There is cu of the active program. Example: SET PYTHON\_DIST\_ARCH= x86\_64 Var type: String Usage: setup.py -- pyi\_arch Return: nothing Comments: Set this variable to specify the architecture of the developer's installation of Python, i should be set manually from the results of the active program. Example: SET PYTHON\_DIST\_ARCH= x86 Var type: String Usage: 3a67dffeec

# **PyWin32 Crack + Activation Code With Keygen Free**

## **PyWin32 Crack + Full Version**

Based on: ActiveState Python Extensions (Sandbox) for Windows. PyWin32 provides a clear and stable framework for developing Python extensions for COM programmers. The ActiveState Python using COM. Not only does it allow CO in Python. Basically, PyWin32 can be used to communicate with COM objects, build Python interfaces, run scripts from programs, modify most COM objects, write Python Extensions for Windows library. Basically, the original A Windows-specific modules that wrap the COM and Python libraries. The new version of the package, PyWin32, is a new and improved version of the activestate Python Extension Library. The main idea behind the package is to pr is based on the standard Python functions and provides these functions in the extension library's namespace. A good example is the new COM applications that are now being created as Python for Windows (PyWin32) help me? Th from the idea of the implementation to its final programming. Most of the people who are involved in that development are not professional programmers, so they tend to find the whole process quite complicated. Even though some sort of interface. PyWin32 provides a stable and well-maintained framework for this purpose. An interface is a set of instructions which tell the user what to do when he or she presses a certain button, and what the o how to read, compile and create an execution environment. A good example of an interface is the script that is included in the installation of Python (PIP) for Windows. This script is intended to make the process of instal

## **What's New In?**

Developed by Raymond Hettinger, a popular member of the Python programming community, PyWin32 is a component which adds support for COM objects to any Python installation. However, PyWin32 isn't limited to managing COM imp tool is relatively new and makes use of the "Python-COM bridge", a protocol which determines how Python behaves when dealing with COM-enabled applications. This technology incorporates the best of the language and the lang the.NET framework, no matter their complexity, as well as a broad range of other software, including all software that relies on COM-enabled applications. Not all Python implementations running under other operating system instances are installed side by side with the existing applications on the system, just like any other Python program. Thanks to this, developers interested in making the most of Python in one aspect will be able to add su installed in the same path as standard Python installations, so new technology in both areas is always easier to access. However, while implementing programming techniques via COM objects has always been difficult for prog the programming language, with no external tools, scripts or frameworks required. The Python API - the COM library - makes use of COM-enabled applications, making their management easier. Apart from the standard library, e package, for example, accommodates multi-threading, subroutines and even documentation. Working with the COM API is easier than ever, since all Python operations involving COM are handled by the underlying API. This API si API, a programmer should be aware

### **System Requirements:**

CPU: Intel 4th generation processor or AMD Ryzen 3rd generation processor or equivalent (Multi-Core CPUs may be required.) Memory: 8 GB of system memory (RAM) Video: Intel HD Graphics 630 or AMD Radeon RX Vega M GL or equi all other software that may be running in the background, including web browsers, games, video players, etc. 2. Please

#### Related links:

<https://mentorus.pl/ellv-drum-crack-for-pc/> <https://www.jpgcars.com/blog/138801> <https://arlingtonliquorpackagestore.com/avisynth-gui-0-02-crack-free-2022/> <https://farmaciacortesi.it/chaotica-portable-11-0-3-4483-crack-free-download-3264bit/> <https://aapanobadi.com/2022/07/08/ie-doctor-crack-with-registration-code-april-2022/> [https://financetalk.ltd/wp-content/uploads/2022/07/Pepsky\\_CD\\_DVD\\_Copy.pdf](https://financetalk.ltd/wp-content/uploads/2022/07/Pepsky_CD_DVD_Copy.pdf) [https://secureservercdn.net/45.40.155.190/65s.172.myftpupload.com/wp-content/uploads/2022/07/Overlap\\_Images\\_Free.pdf?time=1657283389](https://secureservercdn.net/45.40.155.190/65s.172.myftpupload.com/wp-content/uploads/2022/07/Overlap_Images_Free.pdf?time=1657283389) <https://annesiret.com/rip-studio-1-0-14-activation-free-download-x64-march-2022/> [https://maisonrangee.com/wp-content/uploads/2022/07/History\\_a\\_short\\_quiz\\_on\\_Medieval\\_Europe.pdf](https://maisonrangee.com/wp-content/uploads/2022/07/History_a_short_quiz_on_Medieval_Europe.pdf) <http://www.camptalk.org/booklist-crack-with-registration-code-latest-2022/> <https://omidsoltani.ir/251349/masbackup-crack-license-key-2022.html> <https://2z31.com/nasa-jpl-planetquest-planet-counter-crack-activation-code-free-download/> <http://www.hva-concept.com/viguard-crack-patch-with-serial-key-3264bit/> [https://vintriplabs.com/wp-content/uploads/2022/07/3herosoft\\_IPad\\_To\\_Computer\\_Transfer\\_Crack\\_\\_\\_Free\\_Download\\_3264bit.pdf](https://vintriplabs.com/wp-content/uploads/2022/07/3herosoft_IPad_To_Computer_Transfer_Crack___Free_Download_3264bit.pdf) <http://saddlebrand.com/?p=48860> <http://feelingshy.com/electronic-home-database-for-pc-2022-latest/> <https://goodfood-project.org/software-promotion-toolkit-crack-activation-code-with-keygen-free-download-win-mac-updated-2022/> <https://bukitaksara.com/iphoto-catcher-crack-activation-key-x64-march-2022/> <https://greenearthcannaceuticals.com/my-privacy-crack-latest-2022/> <http://vincyaviation.com/?p=32849>

 $3/3$